Міністерство освіти і науки України Сумський державний університет Наукове товариство студентів, аспірантів, докторантів і молодих вчених СумДУ

## *ПЕРШИЙ КРОК У НАУКУ*

Матеріали ІX студентської конференції (Суми, 25 лютого 2018 року)

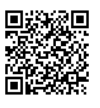

Суми Сумський державний університет 2018

## **АВТОРЕФЕРЕНТНА ФОРМУЛА ТАППЕРА**

Шамонін К. Є., *студент*; СумДУ, гр. КБ-71

Для декодування растрових зображень може бути застосована автореферентна формула Таппера. При цьому може використовуватися по піксельний аналіз зображення для переводу до формату формули із заданим коефіцієнтом, де основною метою є стиснення файлу і збереження пам'яті.

Автореферентна формула Таппера при відображенні створює своє зображення на координатній площині (x, y). Формула є нерівністю, яке можна представити у такому вигляді:

$$
\frac{1}{2} < \left\lfloor mod(\left\lfloor \frac{y}{17} \right\rfloor * 2^{-17\lfloor x \rfloor - mod(\lfloor y \rfloor, 17)}, 2 \right\rfloor
$$

Де | | означає цілу частину, а **mod** означає остаток від ділення.

Особливістю цієї формули полягає в тому, що на відрізку 0 ≤ *x* < 106 є нескінченна множина наборів чисел *k* ≤ *y* < *k* + 17, які задовільнять формулі вище та за допомогою яких можна подати зображення розмірами 106\*18 точок. Тобто при русі в гору про осі Oy є такий коефіцієнт k, що формула відображає сама себе.

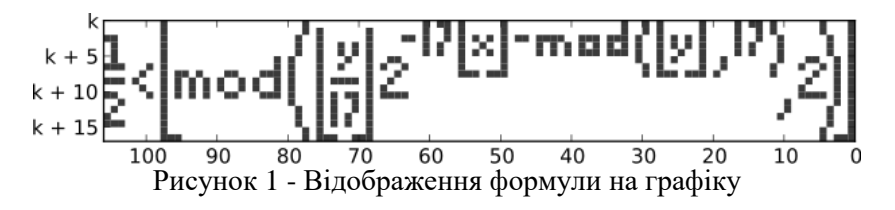

Отже, застосування формули зводиться до того, щоб на основі положення кожного пікселю на участку растрового зображення, який має певні характеристику, знайти коефіцієнт k, який визначає положення графіку у просторі та зашифрувати його, зменшивши розмір файлу.

До недоліків потрібно віднести велику кількість інших алгоритмів, які справляються швидше та мають більшу варіативність.

Керівник: Кравченко Ю. А.,